# FONAMENTS DEL DISSENY GRÀFIC

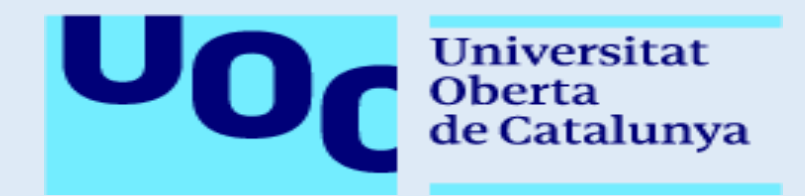

# ACTIVITAT 2: COMPOSICIÓ GRÀFICA BÀSICA. DISSENY D'UNA ICONA PER UNA APP

Data d'entrega: Dilluns 9 de abril a les 24h Professor col·laborador: Francesc Morera Vidal Professora: Irma Vilà Òdena Tutora: Maika Sangüenza Novellón

> Alumne: Viader Sauret, Gilbert 2ªAct., 2º semestre, any 2018 Grau en disseny i creació digital

#### INTECIONALITAT COMUNICATIVA

Per el disseny gràfic d'una icona per aplicacions de pàgines webs, la seva principal composició serà el realisme del dibuix a realitzar amb la sintonia general del seu *(1)*'brief' del projecte en qüestió, a part de la llegibilitat amb la màxima simplicitat del que tractem en el nostre treball, serà també l'oportuna informació que anem afegint al vector gràfic.

### CONTRASTOS COMPOSITIUS DE LA DONIS-DONDIS

El nostre disseny es pot definir com una aparença d'haver una *(2)*'predictibilitat', per assistència sanitària, com els recursos té la pàgina web del nostre client, els recursos són desfibril·ladors, ambulàncies, farmàcies, centres mèdics. Allò que primer veiem en pantalla és o no, el que jo estava cercant.<sup>1</sup>

## PRINCIPIS PERCEPTIUS i/o LLEIS DE LA VISIÓ

Principi que descriu el procés perceptiu del disseny realitzat, desenvolupat a l'escola de '*Gestalt*', és l'emergència, els aparells que són de vida o mort **sobresurten** en el vector gràfic, són dos eines les ambulàncies i els desfibril·ladors, emergeixen com ens comuniquen el principi perceptiu més notable en l'obra, de les quatre que ens descriuen en els seus teoremes (emergència, reificació, multiestabilitat, invariància).

D'aquest principi perceptiu, ens adonem de tres de les set lleis de la visió, ja que són la llei de la proximitat, els diversos elements són més junts en el espai, també són més propers en el temps, la segona és la llei de la pregnància, els elements exposats ens donen un grau més alt de simplicitat, simetria i regularitat, i finalment tenim la llei del moviment comú, percebem com a grup el conjunt d'elements que estan de la mateixa manera.

# CONTRASTOS CROMÀTICS

De les classificacions que ens va fer el professor '*Johannes Itten'* de contrast entre colors, l'aplicada a l'activitat és l'anomenada '*Càlid-Fred'*, el color més calent és el vermell i el més fred el blau, i finalment una variada gamma de colors d'entre aquest dos.

Tenim un contrast càlid-fred en el vector gràfic on el cor del desfibril·lador és on hi ha la posició més càlida de la gamma cromàtica, després tenim una transició cap al fred, l'ambulància i la farmàcia i finalment el centre d'assistència primària (CAP) és el lloc més fred, l'altre extrem del disseny.

1

*<sup>(1)</sup> Brief: Requisits principals i imprescindibles per a la realització de qualsevol disseny.*

*<sup>(2)</sup> Predictibilitat: Contrast compositiu on ens determina l'organització i l'ordre dels objectes amb el seu homòleg l'espontània.* 

*1. Pantalla Tablet, 1536 x 2048 px RGB*

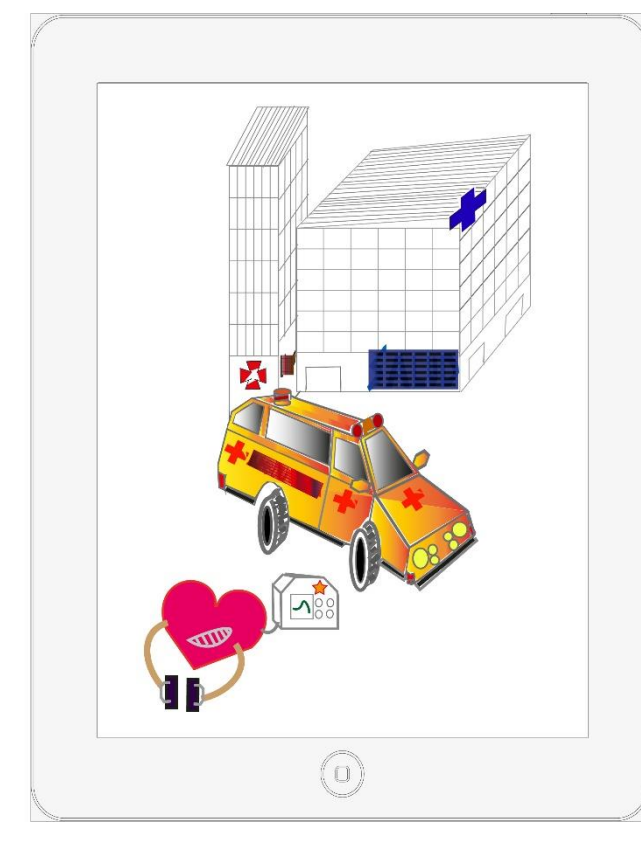

*2. Smartphone, 740 x 1234 px.RGB*

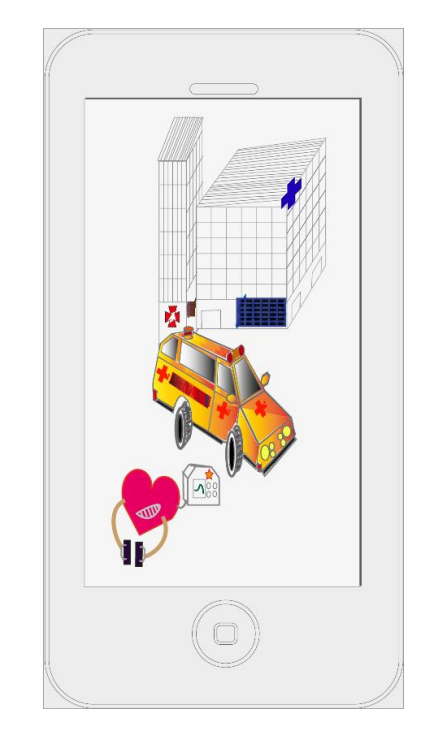

#### *3. Impressió a color 9x15 cm CMYK*

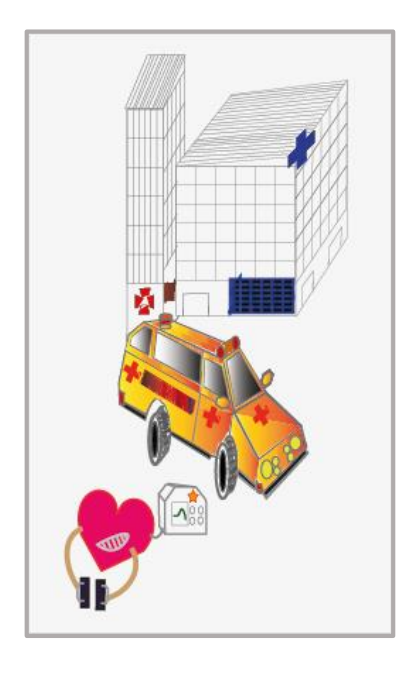

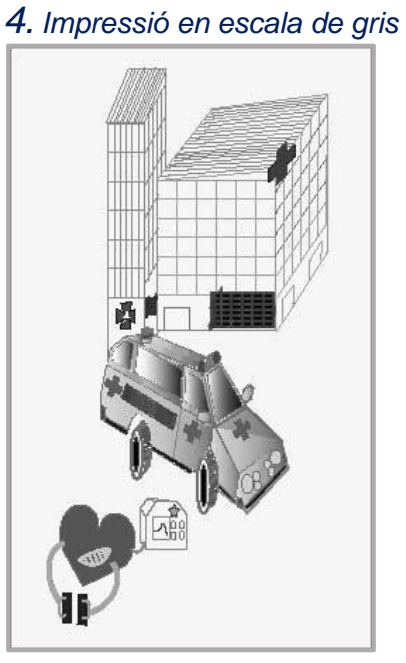

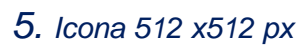

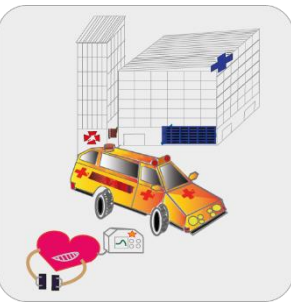

*6. Icona 72x72* 

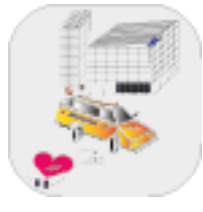

**Títol:** Disseny per webs amb base de dades mèdiques.

Autor: Gilbert Viader, correu: [gviaders@uoc.edu](mailto:gviaders@uoc.edu)

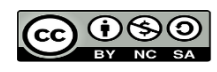

**CCO D**SO llicència reconeguda NO comercial i les seves obres derivades amb els mateixos atributs.

# BIBLIOGRAFIA i/o WEBGRAFIA

#### LECTURES D'ESTUDI DELS DRETS D'AUTOR i LA PROPIETAT INTEL·LECTUAL

- Introduccion-propiedad-intelectual-y-industrial.pdf.
- Propietat intel·lectual.pdf.
- Principios\_basicos\_derecho\_autor.pdf.

Web d'interès:<https://creativecommons.org/>

#### LECTURES NECESSÀRIES DEL TEMARI DE L'ASSIGNATURA

- Unitat d'estudi 1 PDG. El Procés del Disseny Gràfic. PID\_00236887.pdf.
- Unitat d'estudi 2 CDG. Conceptes de Disseny Gràfic. PID\_00236886.pdf.
- Unitat d'Estudi 4 GRD. Gràfics Digitals. PID\_0023688.pdf

#### LECTURES DE MANUALS PER A MAQUINARI DE DISSENY GRÀFIC

Guia d'Illustrator CS5. (Molt similar Illustrator CC).

El tutorial 4 us pot ser útil per a les imatges dels aparells i icones, també el tutorial 5 per a les dues imatges d'impressió.

Web d'interès:<http://multimedia.uoc.edu/blogs/dg/experiencies/>

#### LECTURA DELS ESTUDIS DE LA UOC DE LA SEGONA ACTIVITAT

Activitat 2: ACT 2 Disseny d'una icona per App. GDCD\_20172\_ACT\_02\_CAT.pdf